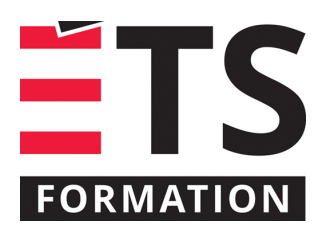

# **Plan de formation**

# Gérer ses tâches avec Planner et ToDo

## **Description de la formation**

Microsoft Planner est un outil de gestion des tâches et de collaboration inclus dans l'écosystème Microsoft 365. Il permet aux équipes de créer des plans, d'organiser les tâches et de les attribuer aux membres de l'équipe. Grâce à une interface simple et intuitive, les utilisateurs peuvent collaborer efficacement et suivre les progrès en temps réel. Intégré dans Teams, il permet également de créer des tableaux de tâches privés. Pour sa part, To Do est tout désigné pour organiser vos tâches personnelles, en incluant les tâches de Planner qui vous sont assignées. Cela est idéal pour vous concentrer sur toutes vos tâches. To Do est une composante d'Outlook. Cette formation vous permet de découvrir les bonnes pratiques d'utilisation de ces outils et comment les structurer afin de répondre aux besoins de chacun et aux équipes.

### **Objectifs pédagogiques**

- 1. Sélectionner l'outil Planner ou ToDo en fonction des besoins pour soi et son équipe;
- 2. Créer et faire évoluer les tâches dans différentes versions des outils;
- 3. Analyser l'avancement des tâches à l'aide des affichages et des filtres;
- 4. Paramétrer des plans de Planner permettant de supporter les processus et les projets.

#### **Contenu**

#### **Introduction**

• Examiner les différentes versions des outils et comment se positionnent-ils dans l'environnement Microsoft365

#### **Planner dans Teams**

- Créer des plans d'équipe et individuels
- Naviguer dans les tâches personnelles
- Gérer les plans préférés

#### **Planner**

- Élaborer la structure du plan pour soutenir les processus, projets et activités
- Créer et faire progresser des tâches
- Exploiter les affichages selon ses besoins
- Gérer les paramètres des plans

#### **ToDo dans Outlook**

- Ajouter et faire progresser ses tâches
- Créer des listes de tâches
- Partager des listes avec des collègues
- Procéder au suivi quotidien des tâches et des courriels qui méritent notre attention

#### **Méthodologie**

- Exposé
- Démonstration
- Travail d'équipe
- Travail individuel
- Exercice informatique

#### **Clientèle visée**

Cette formation s'adresse à une clientèle qui a une connaissance de base de l'environnement M365 (professionnel, scolaire ou gouvernemental) et qui souhaite découvrir les outils Planner et ToDo pour mieux gérer ses tâches personnelles ou en équipe.

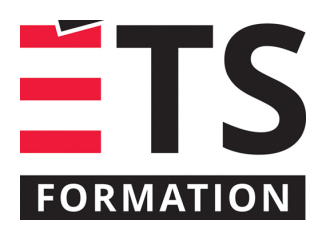

# **Plan de formation**

# Gérer ses tâches avec Planner et ToDo

# **Particularités**

Vous devez posséder un compte Microsoft 365 (professionnel, scolaire ou gouvernemental) et savoir naviguer dans Teams et Outlook (en ligne ou installé) de façon autonome.

### **À savoir lorsque cette formation est en ligne**

Nos formations en ligne sont diffusées sous forme de classes virtuelles interactives et nous travaillons avec la plateforme Zoom.

Vous devez avoir un ordinateur avec un bon accès à Internet ainsi qu'une caméra, un micro et des haut-parleurs afin de participer à la formation. La caméra doit être fonctionnelle et être ouverte tout au long de la formation pour faciliter les échanges avec le formateur et le volet pratique de la formation.

# **Formateur(s)**

#### Sandra Bisson

Évoluant depuis 20 ans en TI, Sandra a toujours eu une oreille attentive pour les besoins de ses clients, collègues et utilisateurs. Que ce soit comme analyste fonctionnelle, en pilotage ou en assurance qualité, elle a toujours veillé à ce que les outils soient au service des gens. Sandra accompagne les entreprises dans la mise en place des produits de l'environnement Microsoft 365 et propose des formations visant à soutenir les individus dans leur appropriation de ces technologies.

# **Durée**

1 jour(s) pour un total de 7 heure(s).

# **Coût par participant en formation publique**

577 \$

# **Prochaines dates en formation publique**

19 novembre 2024 (En ligne) 18 mars 2025 (En ligne)

ÉTS FORMATION est le leader universitaire en formation continue avec plus de 7 000 participants formés annuellement et une offre de plus de 300 différentes formations. Nos formations sont pratiques et pragmatiques et affichent un taux de satisfaction supérieur à 90 %. Consultez notre programmation complète au http://www.etsformation.ca/